## RESUMEN KPIs (El Gran Libro de los KPIs Por Eric T. Peterson - Cap. 3)

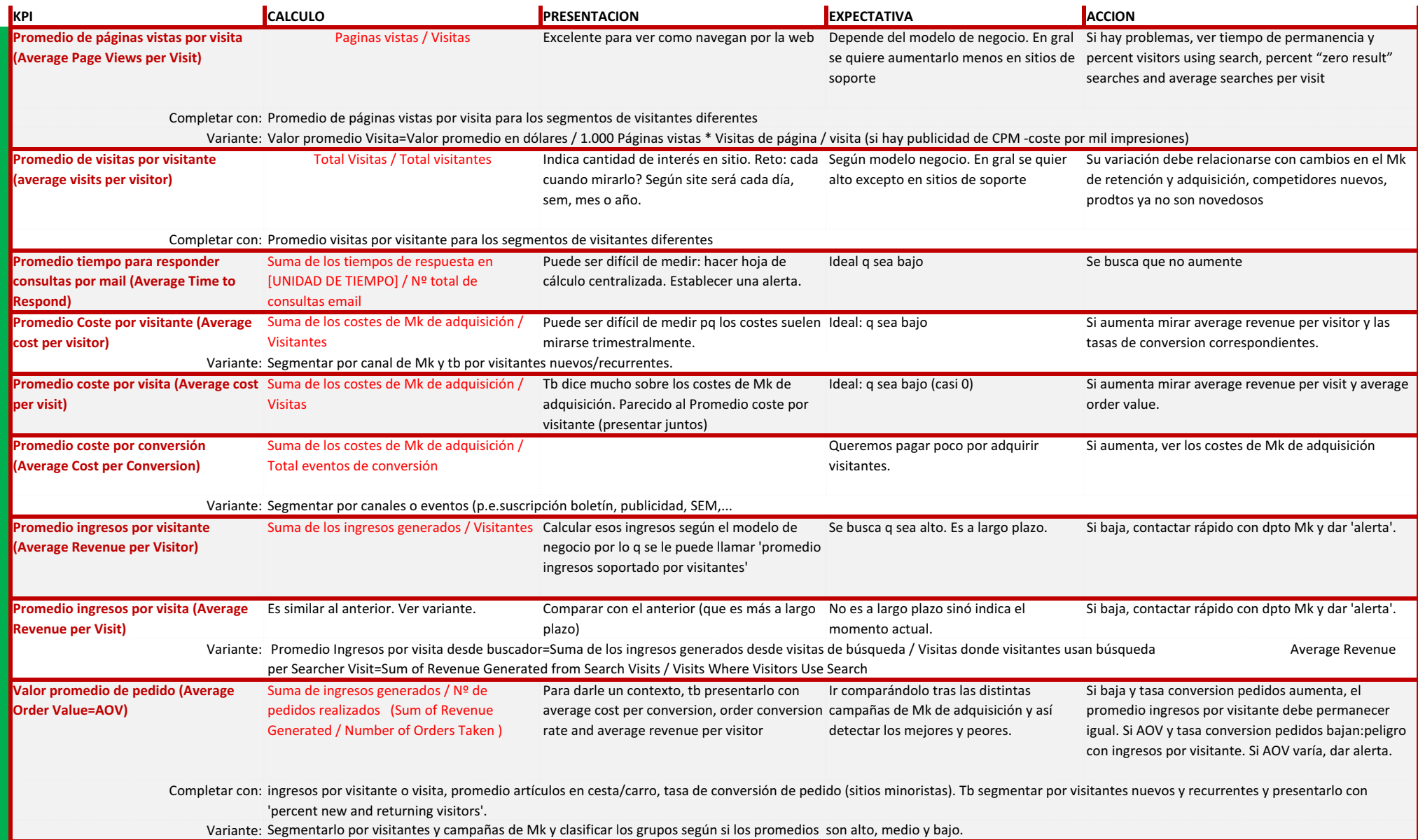

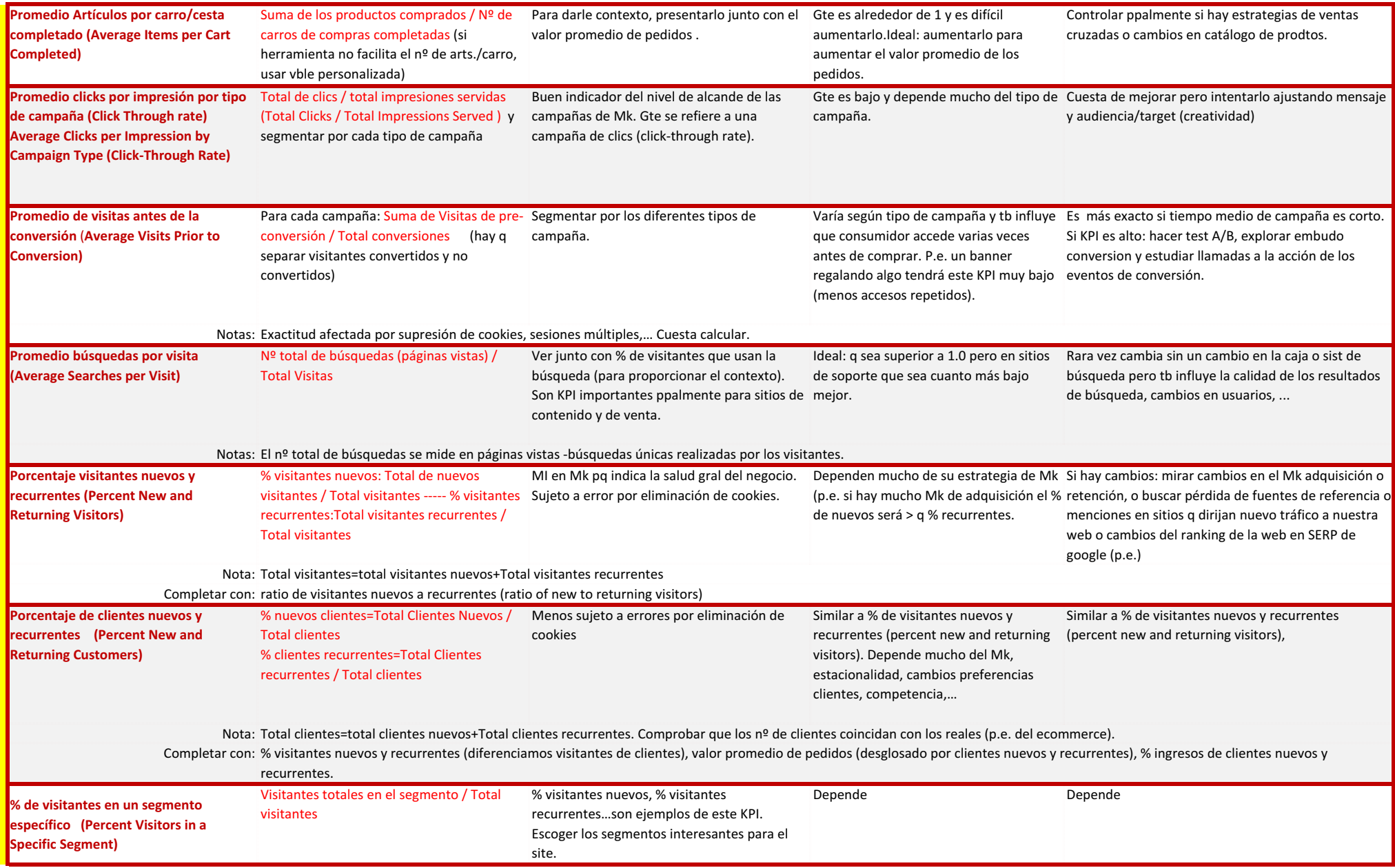

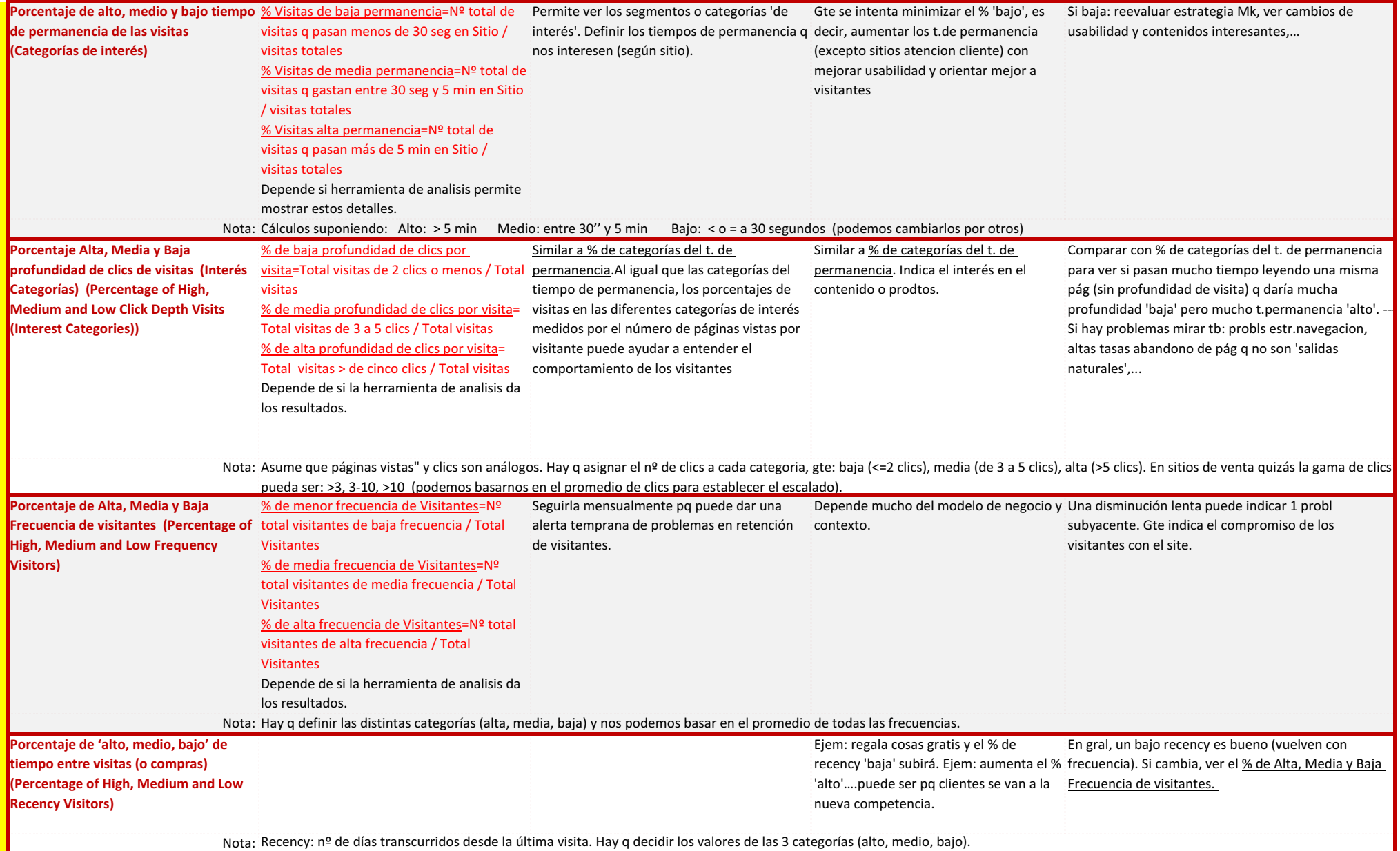

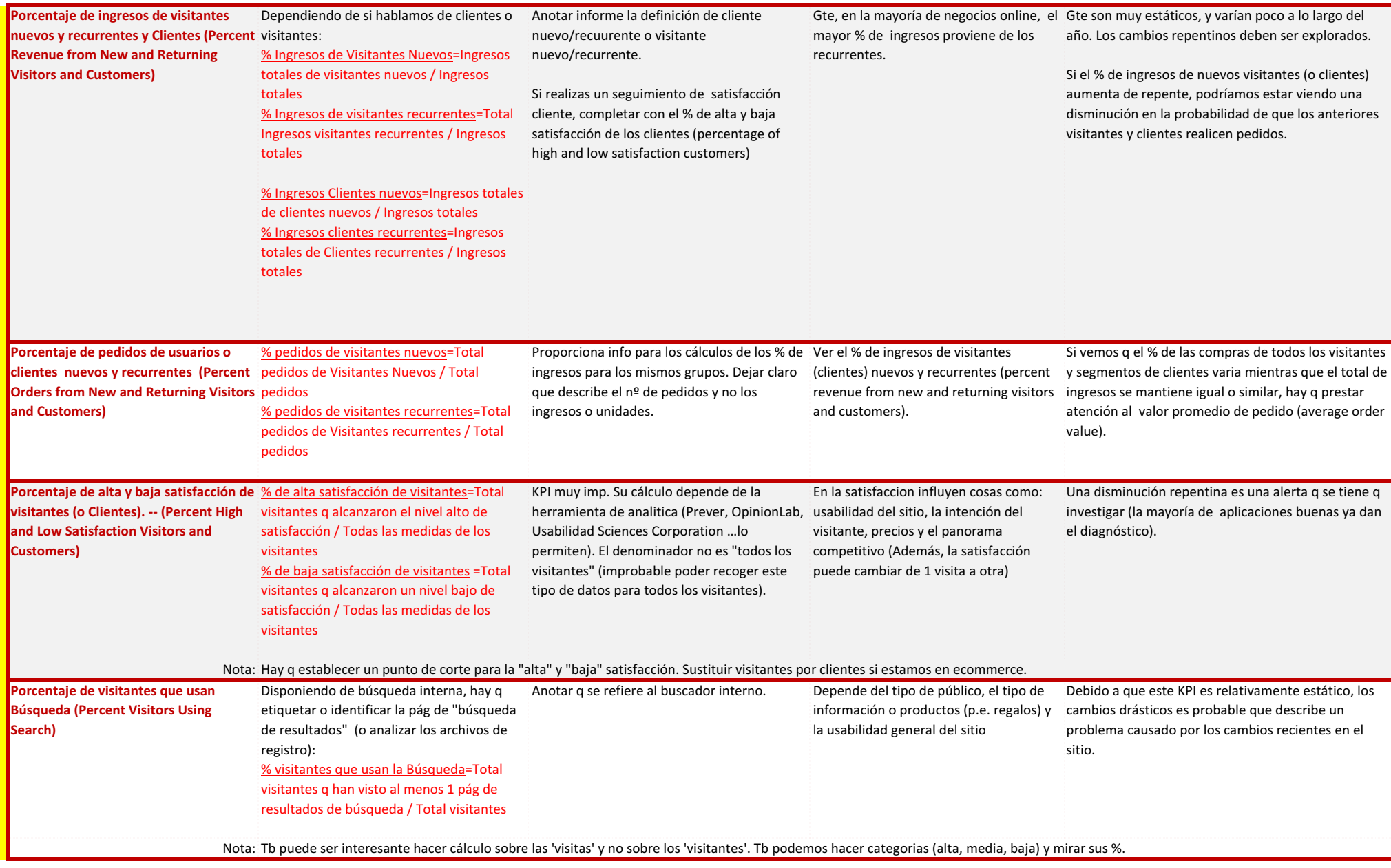

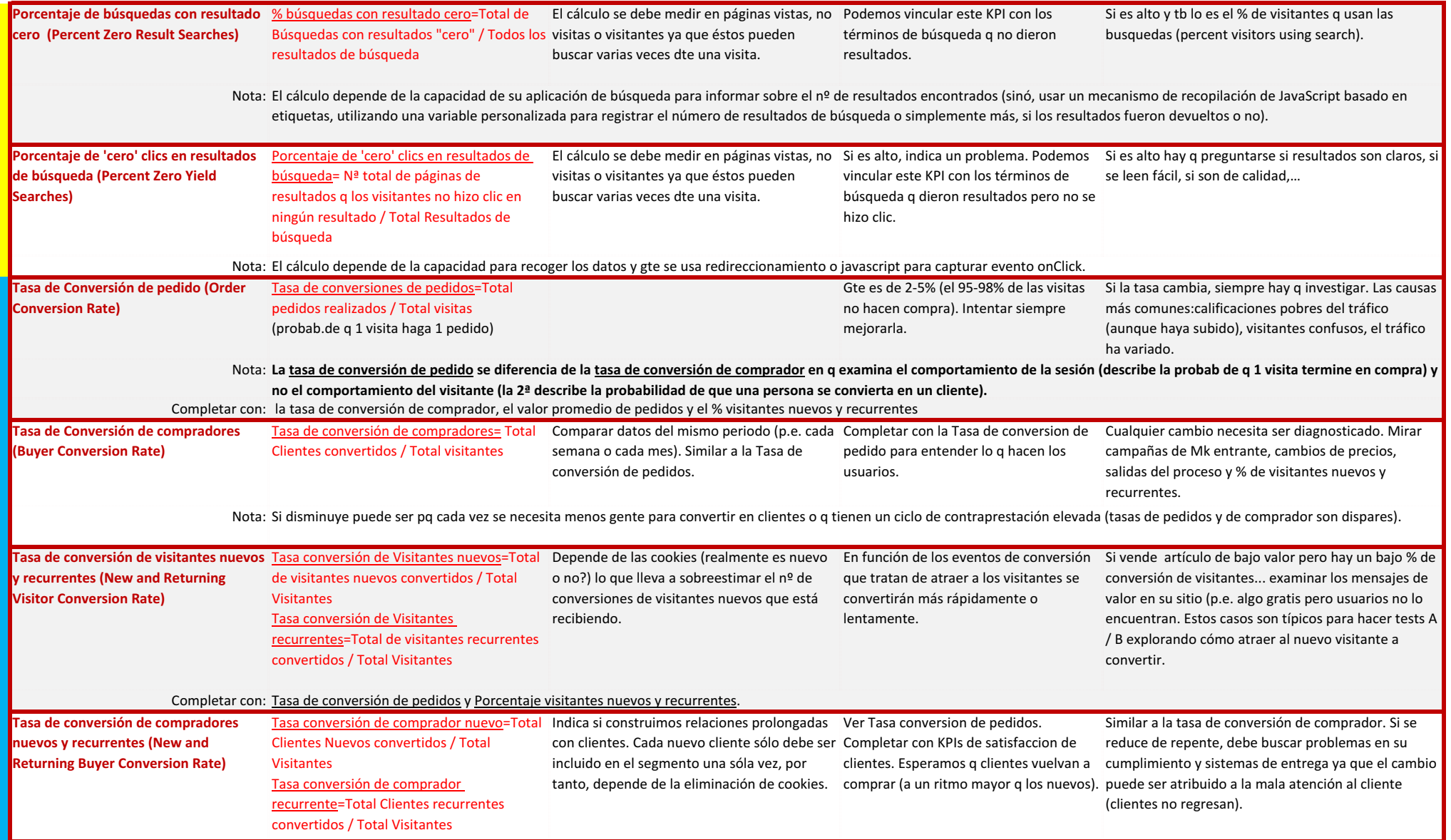

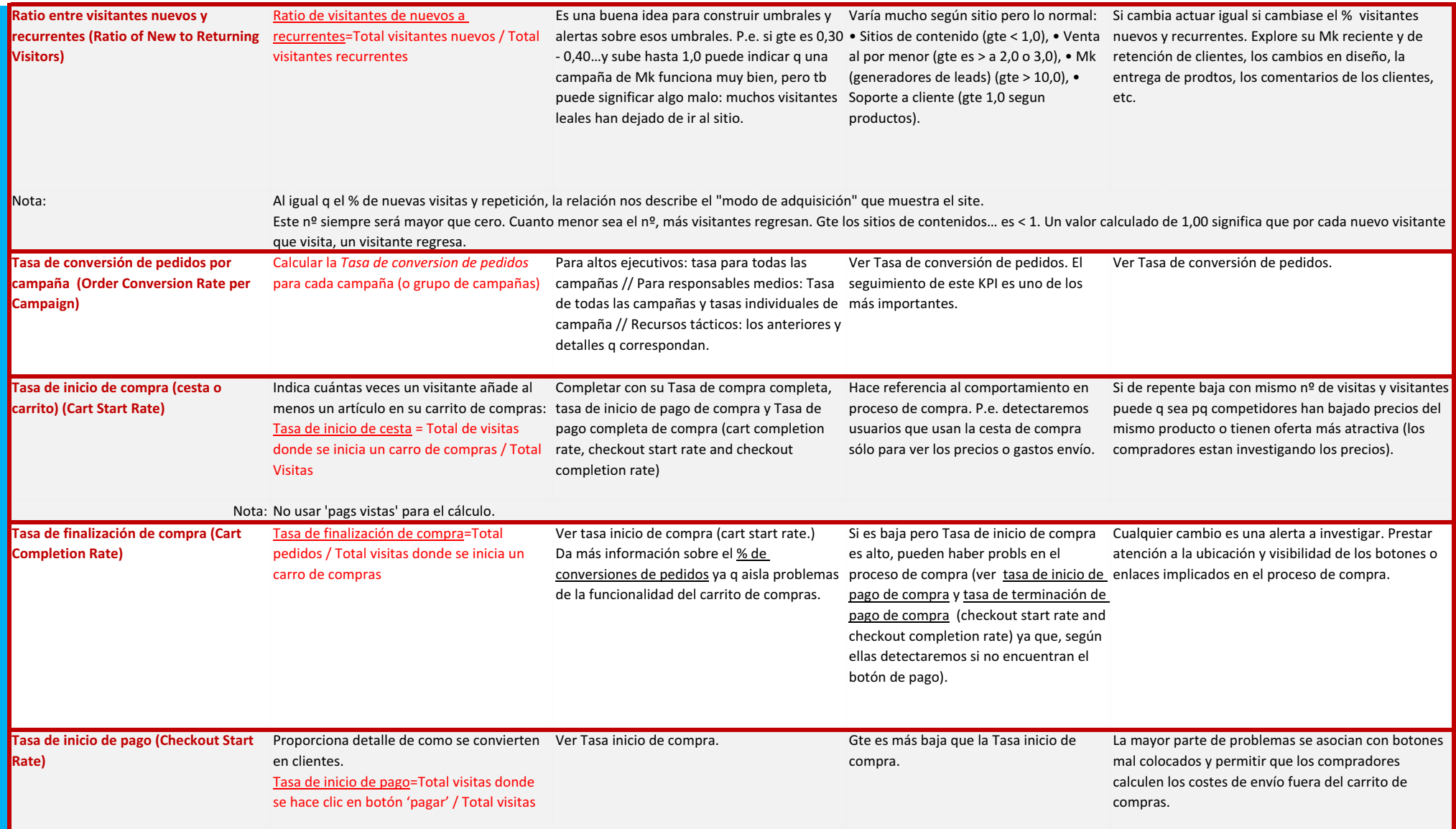

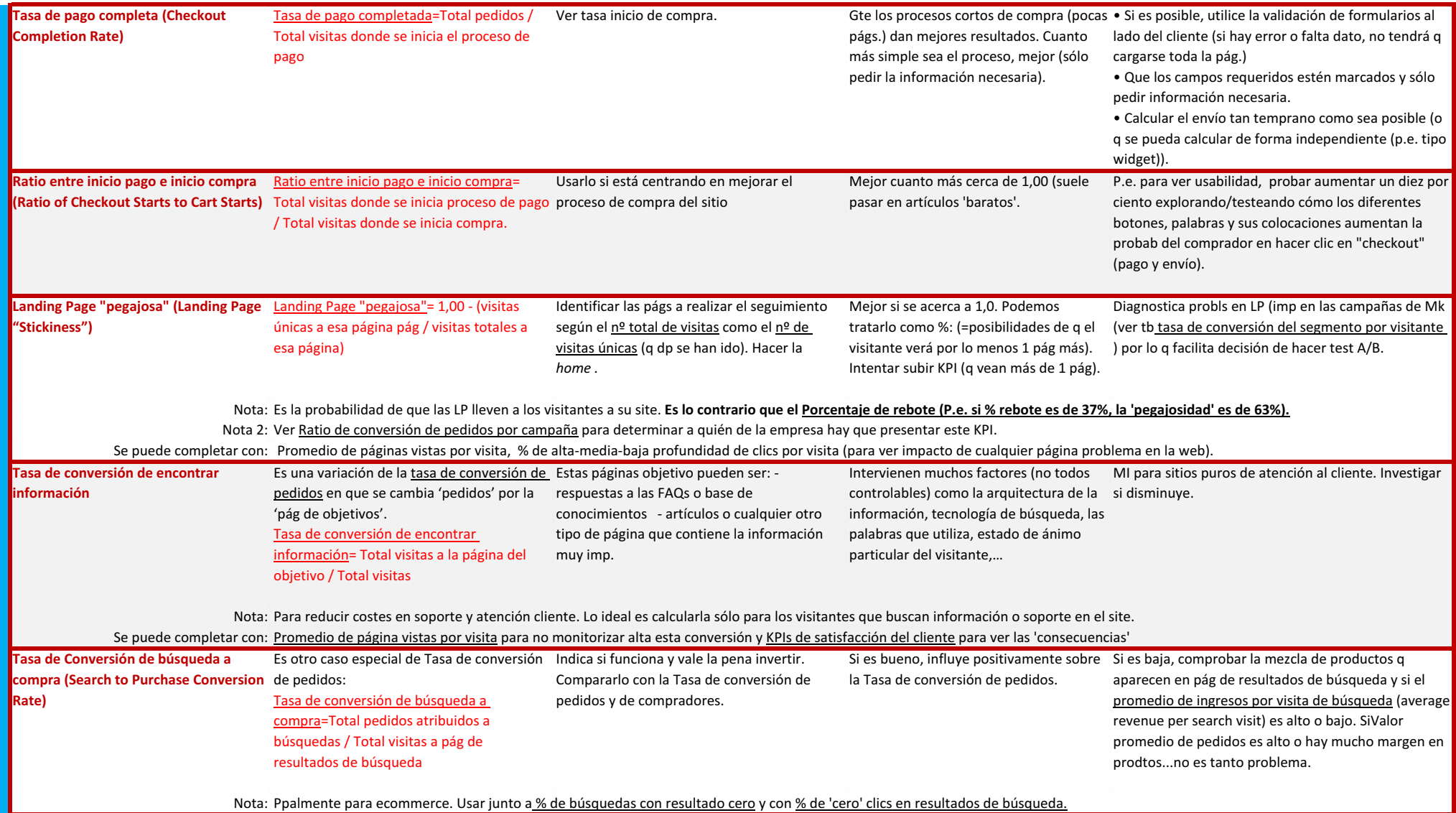

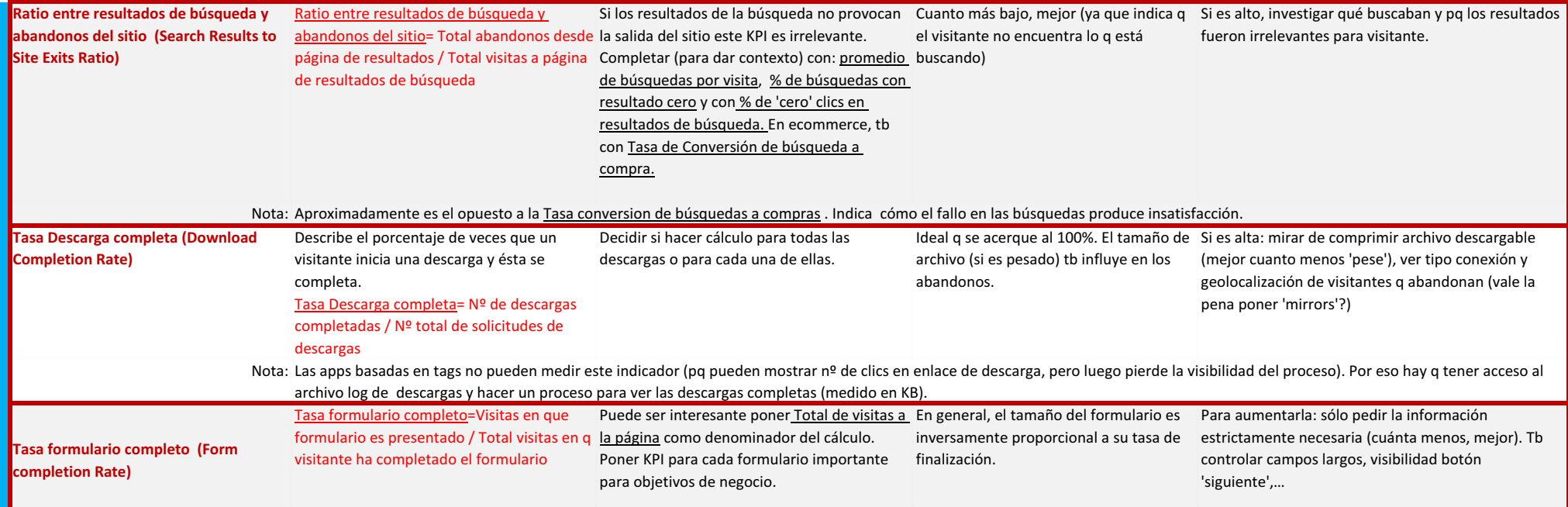

**Promedios**  Porcentajes (multiplicarlos por 100)Ratios y tasas (multiplicarlos por 100)

Josep Vallès Web Mail Twitter G+ Linkedin Facebook